## Very BadAss

Pour commencer ce challenge, nous récupérons un fichier nommé « RFC1.pdf ». Comme nous ne faisons pas confiance au créateur du challenge, nous allons faire un file sur le fichier pour voir si celui-ci est bien un fichier pdf.

[root@chall:~] file RFC1.pdf

RFC1.pdf: Microsoft Word 2007+

Nous nous rendons compte alors que ce fichier est en réalité un fichier docx. Nous renommons donc le fichier « RFC1.pdf » en « RFC1.docx ».

Une fois cette opération effectuée, nous pouvons ouvrir le fichier avec word. Une fois le document ouvert, nous voyons la RFC n°1.

Après avoir parcouru le fichier nous trouvons une url : <https://www.youtube.com/watch?v=dQw4w9WgXcQ&index=3&list=RDoavMtUWDBTM>

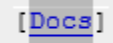

On suit naturellement le lien et nous tombons sur une vidéo troll (Rick Astley - Never Gonna Give You Up).

Il faut donc chercher ailleurs. On essaye de faire un strings sur le fichier mais nous ne trouvons pas non plus de flag. Ayant entendu récemment parler de Vbad, nous allons chercher du côté des « ActiveDocument.Variables » qui ne sont accessible que par du vba.

Nous allons donc créer une macro qui va nous afficher toutes les « ActiveDocument.Variables » du document.

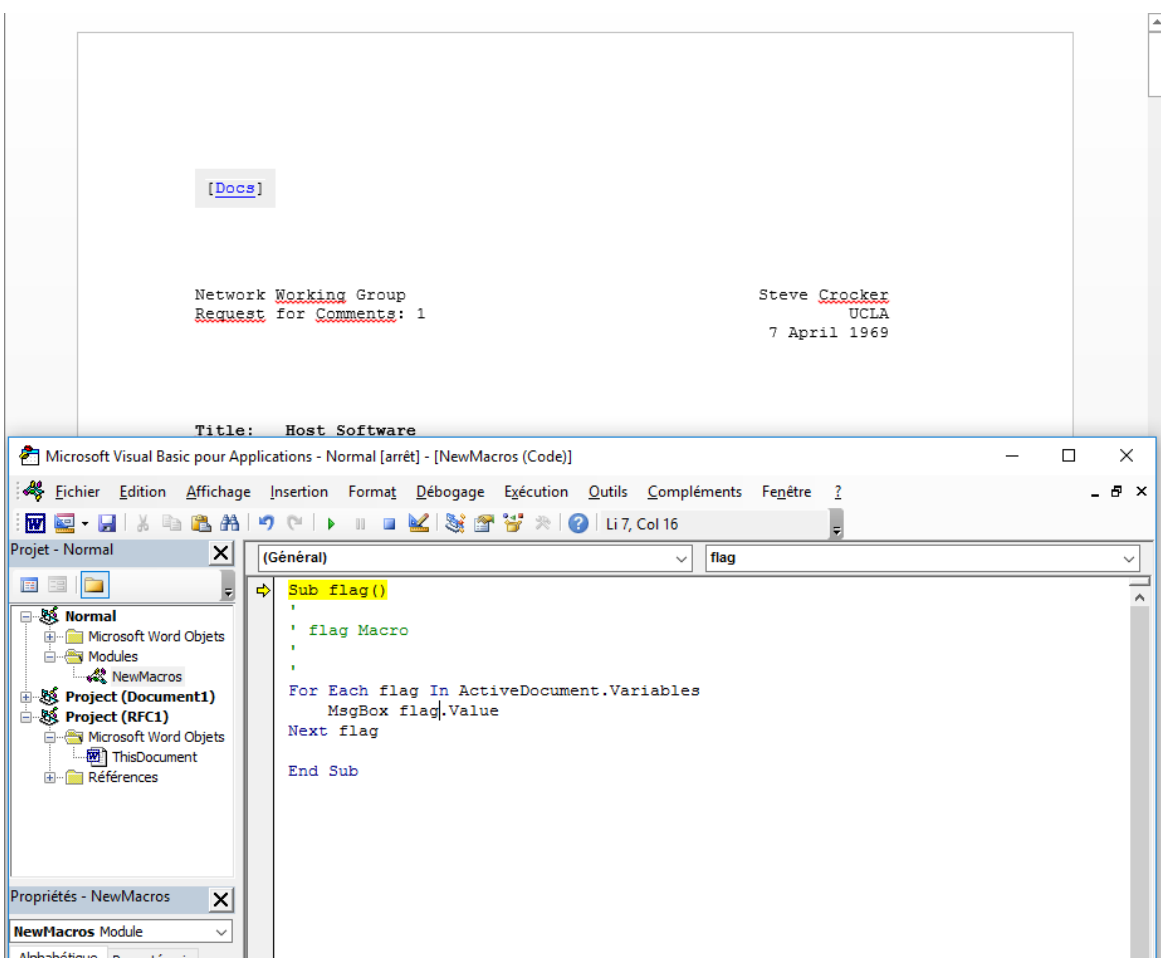

Nous l'exécutons et nous voyons apparaître le flag à l'écran :

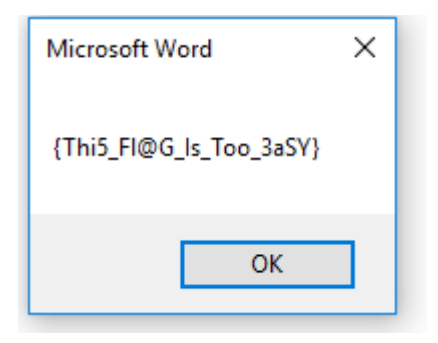